**NEWS AND UPDATES** 

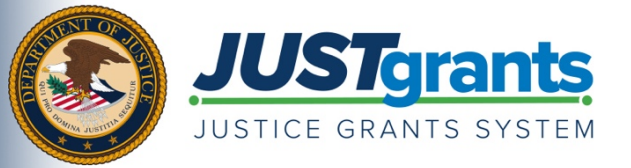

 *New grants and payment management systems to be rolled out in October 2020 by the Department of Justice (DOJ) grant making components – [the Office of Community Oriented Policing Services \(COPS Office\),](https://cops.usdoj.gov/) [the Office of Justice](https://www.ojp.gov/)  [Programs \(OJP\),](https://www.ojp.gov/) and [the Office on Violence Against Women \(OVW\).](https://www.justice.gov/ovw)* 

 *This e-newsletter will provide regular updates and share information to assist everyone with the transition to these new systems.* 

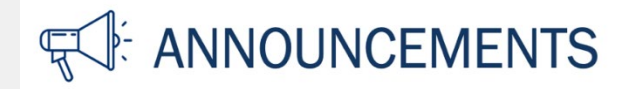

The transition to the Justice Grants System (JustGrants) and the Automated Standard Application for Payments (ASAP) is just months away.

Beginning on October 15, JustGrants will replace the Grants Management System (GMS) currently used by OJP and OVW, as well as the NexGen system used by the COPS Office. At the same time, ASAP will replace the Grants Payment Request System (GPRS).

## **Automated Standard Application for Payments (ASAP)**

 ASAP registration will take place throughout July and August. Enrollment emails will be sent to your organization's SAM Electronic Business Point of Contact (E-Biz POC). Once you have received your invitation, refer to the **ASAP Registration Checklist** for the next steps to take. You have 45 days to complete all of the enrollment steps; if you have not completed all steps within the 45-day timeframe, you will need to start from the beginning.

## **Grants Management and Payment Systems**

The current systems—GMS, NexGen, and GPRS—will be discontinued beginning September 22, 2020. At this time, data and attachments for all current active awards from GMS and NexGen will be migrated to JustGrants. This includes all open, active awards and any awards that have not been programmatically and fiscally closed.

 Once migrated, all award management activities will take place in JustGrants beginning on October 15, 2020. Users will not have access to GMS, NexGen, or GPRS after September 22.

## **Key Transition Activities**

In the weeks leading up to the October 15 transition, there are a number of actions current award recipients will need to take. Key dates for these actions are provided at the links below:

For COPS Office key dates and actions, <u>click here</u>.

For OJP key dates and actions, <u>click here</u>.

For OVW key dates and actions, <u>click here</u>.

## **河 RESOURCES**

 **[Justice Grants Website](https://www.justicegrants.usdoj.gov/)**: Find more information on the transition to JustGrants, including key dates, news updates, and resources and training opportunities for applicants and recipients of DOJ grant awards and other forms of federal financial assistance.

**[DOJ Grants Financial Guide](https://www.ojp.gov/funding/financialguidedoj/overview)**: Learn about the laws, rules, and regulations that affect the financial and administrative management of DOJ awards.

**[ASAP Training Opportunities](https://fiscal.treasury.gov/asap/)**: Access trainings and additional resources regarding the ASAP system.

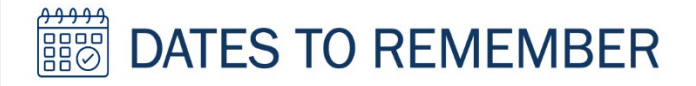

**July–August 2020** — Current grantees receive instructions on how to enroll in the ASAP system.

 **Early August 2020** — Current grantees receive instructions on how to access the JustGrants external dashboard and register in the system.

**August 21, 2020** — JustGrants will open for external grantee organizations to enroll users.

 **August–October 2020** — Training will be available to external users through web-based e-learning courses, job aids, and virtual Q&A sessions. Additional information will be forthcoming.

**September 22, 2020** — Legacy systems, including GMS, NexGen, and GPRS, are discontinued.

 systems to JustGrants occur. **September 23–October 14, 2020** — Final data migration and "cutover" activities from the legacy

**October 15, 2020** — JustGrants is launched and grantees begin using the ASAP system.

Do you know someone else who could use this information? They can subscribe to email updates regarding JustGrants at https://public.govdelivery.com/accounts/USDOJOJP/subscriber/new?topic\_id=USDOJOJP\_586

If you have any questions, email askiusticegrants@usdoj.gov.

grant making components. Share <u>this link</u> with your colleagues and encourage them to sign up to receive future updates from You received this email because you are a current or previous grantee or applicant of one or more of the Department of Justice Justice Grants.

To manage your subscriptions, login to your [Subscriber Preferences page.](https://public.govdelivery.com/accounts/USDOJOJP/subscriber/new?preferences=true#tab1) 

other purposes. For more information, review the <u>Department of Justice Privacy Policy</u> and the <u>GovDelivery Privacy Policy</u>. GovDelivery is providing this service on behalf of the Department of Justice and may not use your subscription information for any